## SAP ABAP table CFB S VERID MRP PREF CHOICE {Field Selection; Determination of Preferred Prod. Versions}

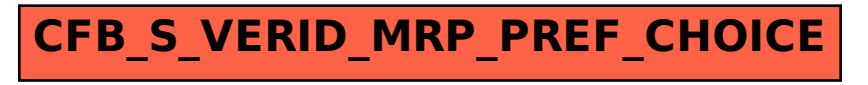